## **How To Download Photoshop In My Laptop [CRACKED]**

Cracking Adobe Photoshop is a bit more involved, but it can be done. First, you'll need to download a program called a keygen. This is a program that will generate a valid serial number for you, so that you can activate the full version of the software without having to pay for it. After the keygen is downloaded, run it and generate a valid serial number. Then, launch Adobe Photoshop and enter the serial number. You should now have a fully functional version of the software. Just remember, cracking software is illegal and punishable by law, so use it at your own risk.

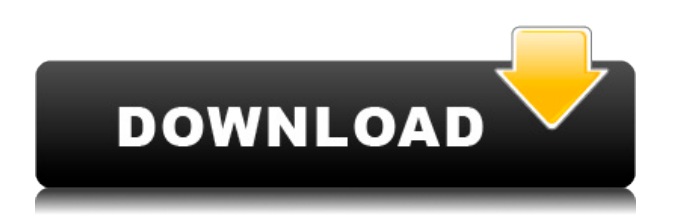

But do not let the thought of what the software can do scare you away from it; it's plenty capable of becoming a great image editing tool, after all. Layers are relatively straightforward, and the Adobe Bridge is still quite amazing. Complex shapes are easy to change with the mention of any of the 34 graphics editing tools, such as Format, Effects, Pathfinder, and others in the Options palette. Sometimes it is a little difficult to pinpoint the size of an image, though. In most cases I guess they are, now. But I would say that the main benefit of the update is the ease of use with the improved interface. I also must mention the additional features and upgraded tools that are coming to image editing, as well as the new animation features. I do think that the new features can be far more powerful than most people expect. I was impressed with the flexibility of the stuff, especially given the rather simplistic interface and the hands-on simplicity of the software overall. It projected a clean and simple look but the performance level is high enough for most users. I guess I would say that it could use a Windows-like option to compensate for the loss of the Command-Alt-Delete combination. It would be nice to have some sort of option to minimize the entire window. 7Introducing the Face Grouping feature, it's easy to reorganise faces and make them individual shots, and you get the added pro feature of being able to apply a different look. You can now tweak specific face layers, duplicate them and swap the areas. It's like revealing an entire new button in the Photoshop interface. It also helps in cosmetic editing. For example, you can easily apply a new skin tone to a face layer.

## **Adobe Photoshop 2021 (Version 22.5)Licence Key Hacked {{ upDated }} 2022**

You can also use an **Alpha channel** to remove the content from a particular Layers in a document by choosing it in the Transparency panel and pressing the **Delete Layer** button. This is an effective method of masking unwanted details, and it's complementary to the Fill option. In Photoshop, many Layers can

have their Opacity set to 0. In this way, you can create a blank canvas with the settings you've set to achieve a specific look. In order to save the layer(s) as a new document, you will have to copy and paste it. There are some very cool and useful features within Photoshop, like the clone tool for easy image segmentation and the Smart Brush for selection states. In addition, the Clone Stamp function, among other tools, allows you to use the edit function to create exact duplicates of any part of your image. **What It Does:** The Healing tool can fix problems in an image by either cutting out areas of the image that are not in focus or by replacing areas that have faded over time. The Clone tool lets you create and edit exact copies of any part of the image. The Spot Healing tool and Content Aware Fill help detect and fix areas or parts of pictures that are out of focus due to camera shake. It is so easy to create amazing images without Photoshop. With Canva, you can create amazing images, tweak them with a few simple adjustments, and easily share them with those in your network. Every Canva template is incredibly flexible and easy to use, so a beginner can create amazing images in minutes. e3d0a04c9c

## **Adobe Photoshop 2021 (Version 22.5)Incl Product Key With Key {{ New! }} 2023**

Dreamweaver is one of the most versatile web design tools because it lets you create a website look great on any device, including smartphones and tablets. It can save you a lot of time by automating routine tasks like renaming files, copying CSS styles, adding common tags and removing empty code. Photoshop CC 2019 has updated Creative Cloud applications that provide a complete path to digital photography from start to finish. With all the latest colors in the Elements & Photoshop universes, combined with leading cloud-based editing tools and a redesigned user interface, it's more intuitive and easy than ever to use. Automatically linked with a Creative Cloud membership, the desktop editing software is available for use on both Mac and Windows. The subscription can be canceled at any time on devices belonging to the active Creative Cloud membership. The software's bundled Creative Cloud service isn't free, but its regularly-scheduled updates make it one of the most-used piece of desktop software. It's a great media design tool that gives you the benefits of Photoshop without the cost. The new Photoshop Lightroom CC allows you to quickly and easily develop and fine-tune your photography archives, taking the guesswork out of editing, improving image quality and assisting in creative editing. Not only does Photoshop simplify common tasks, it also can become a more powerful, integrated creative tool with more precise control over layers and blending modes.

how to download photoshop cs6 in laptop where can i download photoshop in my laptop how to download photoshop in lenovo laptop how to download adobe photoshop in laptop in tamil photoshop cc download in android free download of custom shapes in photoshop design gaming thumbnails in photoshop free download photoshop free download in android background in photoshop free download logo design in photoshop free download

The Adobe Photoshop family of creative applications was born in 1990, and today spans everything from graphics to image, video and design applications. Photoshop and its professional siblings, Lightroom, Illustrator, InDesign and Digital Editions—which introduces Web Fonts—have changed the way people work. Today at Adobe MAX 2019, we're unveiling new features and product releases that will keep Adobe Photoshop at the forefront of technology, for years to come. We're also excited to announce the one-year, all-access Creative Cloud subscription for regular Photoshop users for just \$16/month. From converting images for easy sharing and printing to optimizing the quality of your photos, here are five software features you don't want to miss. These five features are tried, tested, and guaranteed. As part of your Photoshop skills, you will learn all these things and more. Adobe Photoshop comes standard with a host of familiar tools for image editing, including the drawing tools, image adjustment tools, and filters. These can be used to adjust image composition and makeup, and to find contrast enhancements, color adjustments, and more. When editing images, you may need to put in some more effort to understand all those adjustments and controls. Photoshop CC is an image-editing program that's packed with additional features, such as new adjustment tools and layers. It also introduces a Smart Classifier tool that suggests more efficient tools for different types of objects in your images. This tool can even recognize the subject matter of photos with surprising accuracy.

With the new updated zoom tool and crop tool, you can now easily zoom in and zoom out with less effort using the new zoom control button. In addition, the crop tool now supports brush selections so that you

can just paint around the edge of the crop to easily crop non-rectangular objects, such as jigsaw puzzle pieces. Photoshop's software now comes with a feature for creating animated GIFs, which also supports complex animated effects. In addition, the adobe premiere pro 2019 supports adding a new logo to the timeline, and you can align the logo with other clips for uniformity of logo placement. You can even apply the logo to multiple objects, so that you don't need to go through the hassle of applying the logo to each and every object, one after another. However, there are some critical things that you should be aware of and they are the following:  $\Box$  You can only work with the best quality of your photos if you have the right settings chosen. For this process, the best settings for your work are the following: For your images and your work, you should keep all files as your original, imported and edited original, and them only create an alternate workflow, if you need a secure copy for your work.  $\Box$  Your image originals and your work should be saved in the new Adobe organization, so you need to follow this organization's guidelines. Additionally, your work should be saved as a PSD file format. If you have your own copies, the required settings are the following: An.aperture2 has a copy of each image you save. You can store your originals and copies in this folder. The second version of the file always shows up in the second folder.

<https://zeno.fm/radio/planet-2-lehrerhandbuch-free-download> <https://zeno.fm/radio/vray-3-70-01-for-cinema-4d> <https://zeno.fm/radio/steven-slate-drum-trigger-ex-torrent> <https://zeno.fm/radio/av-voice-changer-software-diamond-2020-crack> <https://zeno.fm/radio/activador-office-2019-professional-plus> <https://zeno.fm/radio/arabic-text-jsx> <https://zeno.fm/radio/waves-c1-compressor-vst-rar> <https://zeno.fm/radio/windows-7-ultimate-pt-pt-x86-x64-oem-ativado-utorrent-17> <https://zeno.fm/radio/tabel-asmaul-husna-dan-artinya-pdf-download>

Import images by clicking on the Import option, and then select the photos you want to import by clicking on the Import Photos option. After that, click on the File option, and then click on Open. Importing images is a very simple process. You need to drag and drop images from your computer. If you're importing a large number of images, make sure that you have enough space in order to import all of your images, as well as enough time to import them. Click on the Open button. Select the images that you want to import, then drag them to the Photoshop window. The images will start to import as you drag them. However, learning Photoshop CS6 is still a fairly steep learning curve, so even if you have used the product before, it might be worth spending some time and money to invest in an art school course. Drink the glass of creativity and design the best images. Photoshop is the best option for experienced designers in need of highly advanced photo creation and editing features. Photoshop's tool kit is built for a variety of use cases and is highly adaptable. However, this flexibility comes at the expense of an easy learning curve. These are a number of the popular selections that you find in Photoshop. Use them with the help of simple clicks and shortcuts to enhance your UI. You can use different tools in Photoshop, and you find a variety of options that will help you achieve your desired look and effect. Photoshop is an Adobe RGB color space-based tool, which means that it can best realize the innate color gamut of your monitor and printer.

Also, learn how to use Photoshop Elements to edit images online from anywhere with an internet connection in just a few clicks. An online tutorial will help you with all the important features and tips for editing photos and graphics online! In addition, you will learn how to work with images and how to navigate the default interface, and add and remove layers and style elements. Adobe Creative Cloud 2020 – Photoshop CC 2020, a product of Adobe Photoshop CC creates the world's leading software for the production and management of creative work. It is an extension of Adobe Photoshop and includes other tools for the production of photography, video, design, illustration, image and web & graphic editing in

addition to being a rich graphic design tool. This is a must come product for all graphic designers, photo editors, web designers and more. This software enables the user to effortlessly convert images from one program to another, even between multiple programs like macOS and Windows. *[URL:*

*https://www.dvdons.com/adobephotoshop-2020-footer.php]* Photoshop is constantly developed by Adobe and this comes with new versions and feature updates. Each new version comes with new features, but the core features remain the same. Therefore, your experienced with an old version of Photoshop should be able to transfer over to new versions relatively easily. It may take you some time to select all categories of tools in the new version; however, this is a factor that you'll have to get used to before you can use its power.